## Digitaler Lernkurs Wahlhelfer über 5.000 Wahlberechtigte

[juenglingverlag.de/login\\_lernen](www.juenglingverlag.de/login_lernen) Benutzername: wahlhelfer5k@fachverlag-juengling.de

Passwort: ?digital#lernen!9

**Einfach mit den oben genannten Logindaten auf [juenglingverlag.de/login\\_lernen](www.juenglingverlag.de/login_lernen) anmelden und starten.**

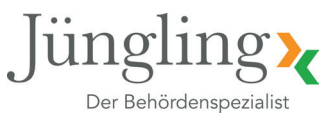